## Importing Customers into Counter Intelligence Office 2009

The Import Customers function allows for Customers to be imported into Counter Intelligence Office from an external source, typically an excel spreadsheet.

The Customers Import file MUST be in comma separated file format (.CSV). To create the CSV file, prepare your Customers in Excel or a similar spreadsheet, and save the file as a CSV file.

The column headings **MUST match exactly** to the field names specified in the table below. It is not necessary to have all the fields specified, but you MUST have the field names that are required. It does not matter if which order they are sequenced.

The following is a list of supported Field Names. The names are not casesensitive. Extra fields are allowed, but are ignored by import function.

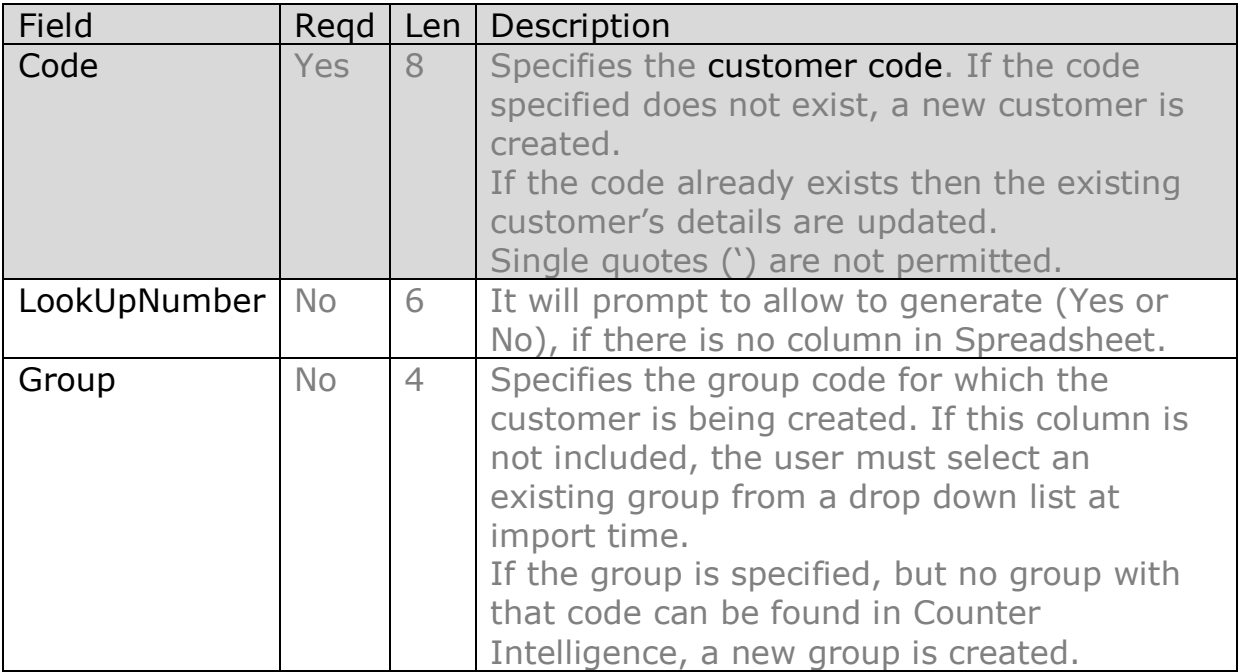

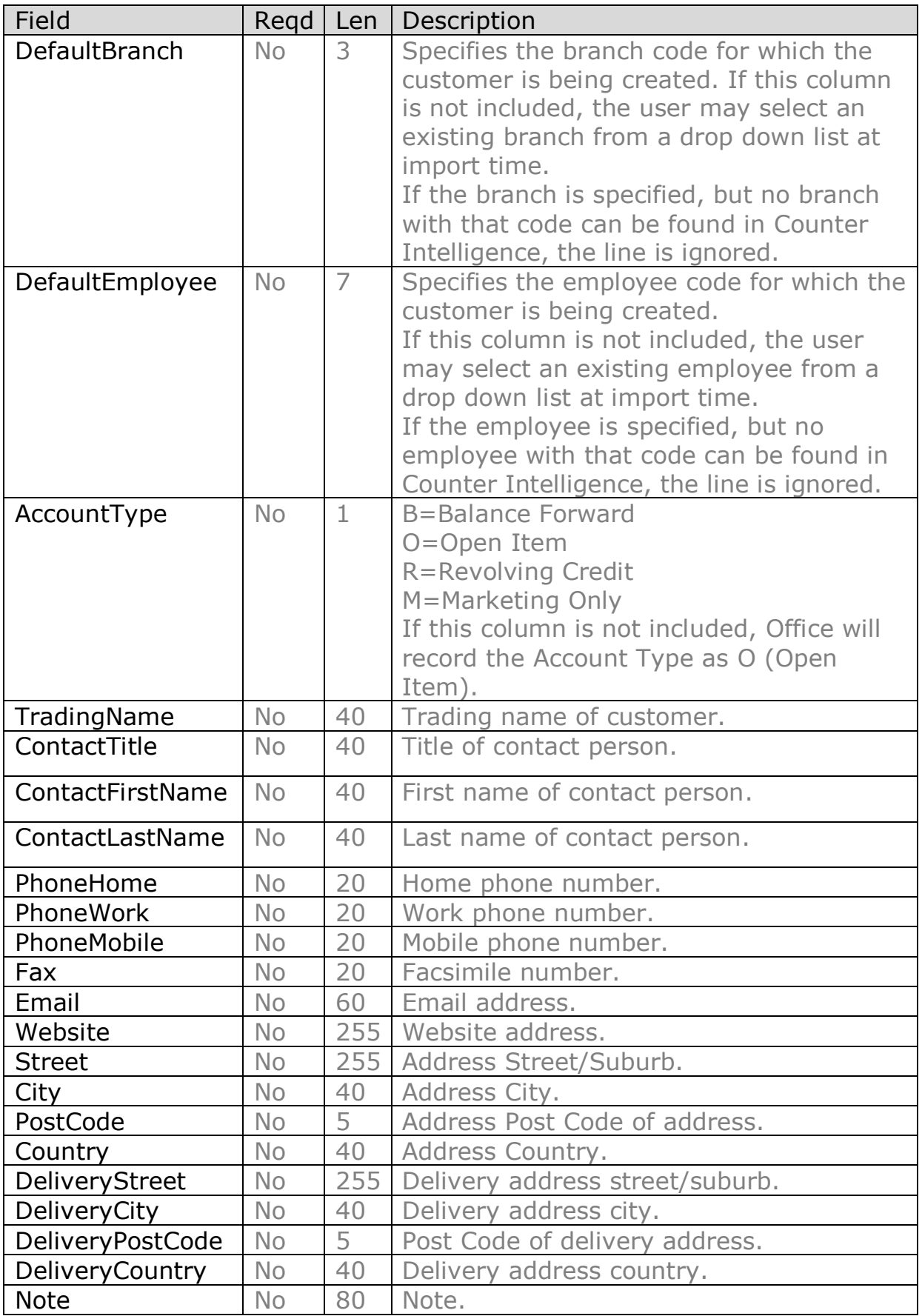

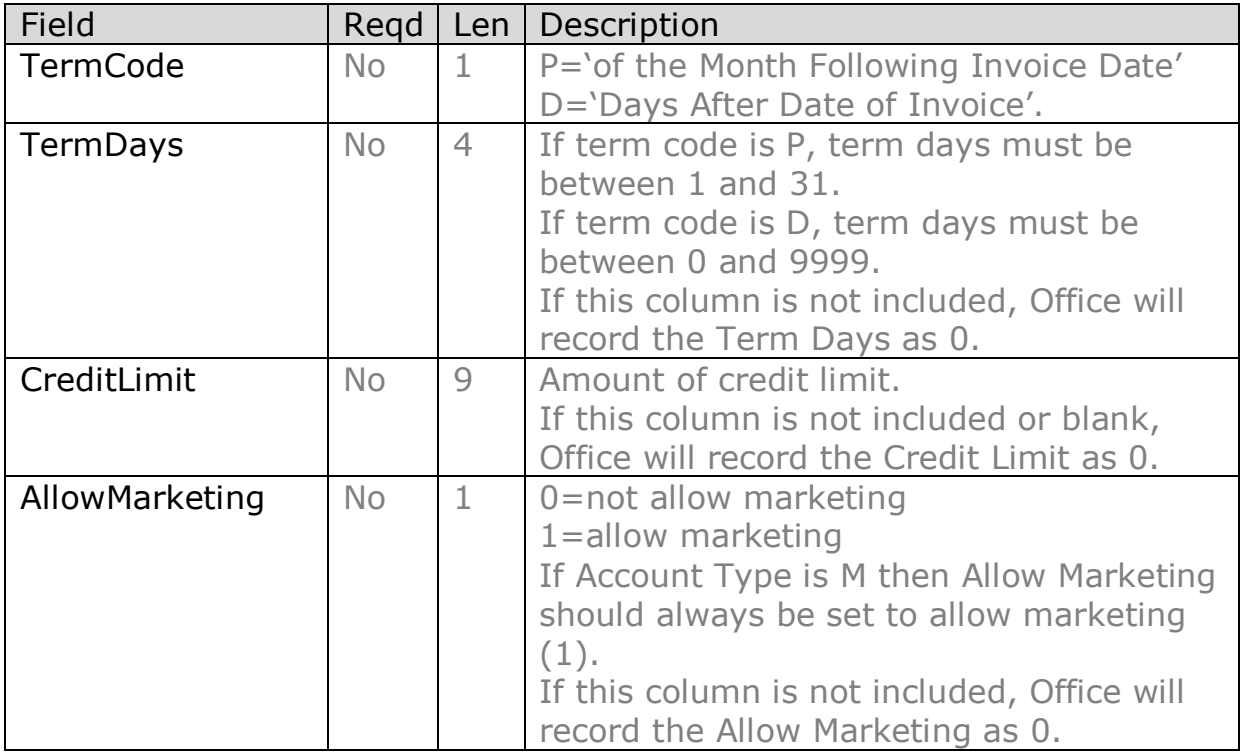

Office will display an Access-like grid of the fields found in the specified import file.

An audit report is generated.

Note: The Delivery Street may be spread over multiple lines to a maximum 255 characters. If you need to concatenate multiple lines – eg Cell A2=Unit 27 Cell A3="The Mews Apartments" Cell A4="123 Vincent Street" then build a formula for the DeliveryStreet field of:

A2&CHAR(10)&A3&CHAR(10)&A4. The Char(10) will split them onto multiple lines.